**D**

**جامعة باتنة ،1 كليةالعلوم االقتصاديةوالتجاريةوعلوم التسيير**

**السنة الثانية ليسانس- تسيير** 

**اإلجابة النموذجية ال متحان السداس ي الثالث: مقياس منهجية البحث العلمي**

**أستاذة املادة: أ. د. ليلى شيخة** 

ا**لمجموعة الأولى من الأسئلة:** أجب عن أربعة أسئلة فقط من المجموعة الآتية (الإجابة على أكثر من أربعة تلغي جميع الإجابات)

- **.1 ما الغرض من توثيق املراجع عند نقل فكرة معينة من مرجع ما؟ )2 عالمة(**
- **إرشادالقاريءإلىاملصدراألصليللمعلومةمن أجل التأكد منها أوتوسيعها أواتمامها أوتوضيحها؛**
	- **الحفاظ على األمانة العلمية بنسبة األفكار إلى أصحابها األصليين؛**
	- **تبرئة ذمة الباحث من األخطاء املحتملة في املرجع الذي تم االعتماد عليه؛**
- **تبرئة ذمة الباحث من توقف املو اقع اإللكترونية عن العمل بعد فترة من استغاللها أو تغيير أوتعديل محتواها.**

.2 **فيما تختلف Zotero و Endnoteو Mendeley عن بعضها البعض؟: )2 عالمة(** 

.الشركة املنتجة/إمكانيةالتعديل-Opensource/املجانية -Free/نظام التشغيل املناسب

.3 متى يشرع الباحث فيقراءة املرجع بشكل جدي **لكتابة**بطاقة القراءة؟ **) 2 عالمة(:**

عندما ينجز القراءة األولية ويتأكد من أنه سيستخدم املرجع في بحثه

4. متى نشرع في إنجاز بحث علمي (مذكرة/أطروحة/مقال علمي)؟ **(2 علامة):** 

عندما نكتشف فجوة علمية

- .5 **ماذا تفعل إذا كان لديك عدد من املراجع املبعثرة على جهاز الكمبيوتر وتريد جمعها؟ )2 عالمة(:**  أقوم باستخدام أحد برمجيات إدارة المراجع
	- .6 كيف يقوم الباحث باكتشاف الفجوة العلمية؟ **) 2 عالمة(** :

مراجعة الأدبيات/إجراء مسح مع الخبراء/تحليل البيانات/الأسئلة المفتوحة وأفاق البحث في البحوث السابقة

- **.7 اذكرثالثةأنواع من املمارسات تعتبرسرقة علميةوفق القرار1082 الذي يحدد القواعد املتعلقة بالوقاية من السرقة العلمية )2 عالمة(: أنظرنصالقانون**
	- .8 ما هو ASJP؟ **) 2 عالمة(:**

هو بوابة وطنية للمجلات المحكمة (قاعدة مجلات)

.9 **على ماذا يدل تمكن الطالب من صياغة عنوان البحث؟ )2 عالمة(:**

يدل على أنه استطاع تحديد فجوة علمية

**املجموعة الثانية من األسئلة:** أجب عن األسئلة اآلتية

10. اربط بين كل عنصر والجزء من IMRAD الذي ينتمي إليه[ الربط يكون بأسهم واضحة مستقيمة بالمسطرة ومستمرة- الربط غير الواضح يلغي اإلجابة] **) 6 عالمات(** 

 $\frac{3}{28} - \frac{3}{28} - \frac{3}{28} - \frac{3}{28} - \frac{3}{28} - \frac{3}{28} - \frac{3}{28}$ 

 $-\frac{2}{30}$   $-\frac{2}{30}$   $-\frac{2}{30}$   $-\frac{2}{30}$   $-\frac{2}{30}$   $-\frac{2}{30}$   $-\frac{2}{30}$   $-\frac{2}{30}$ 

 $\frac{8}{20}$ 

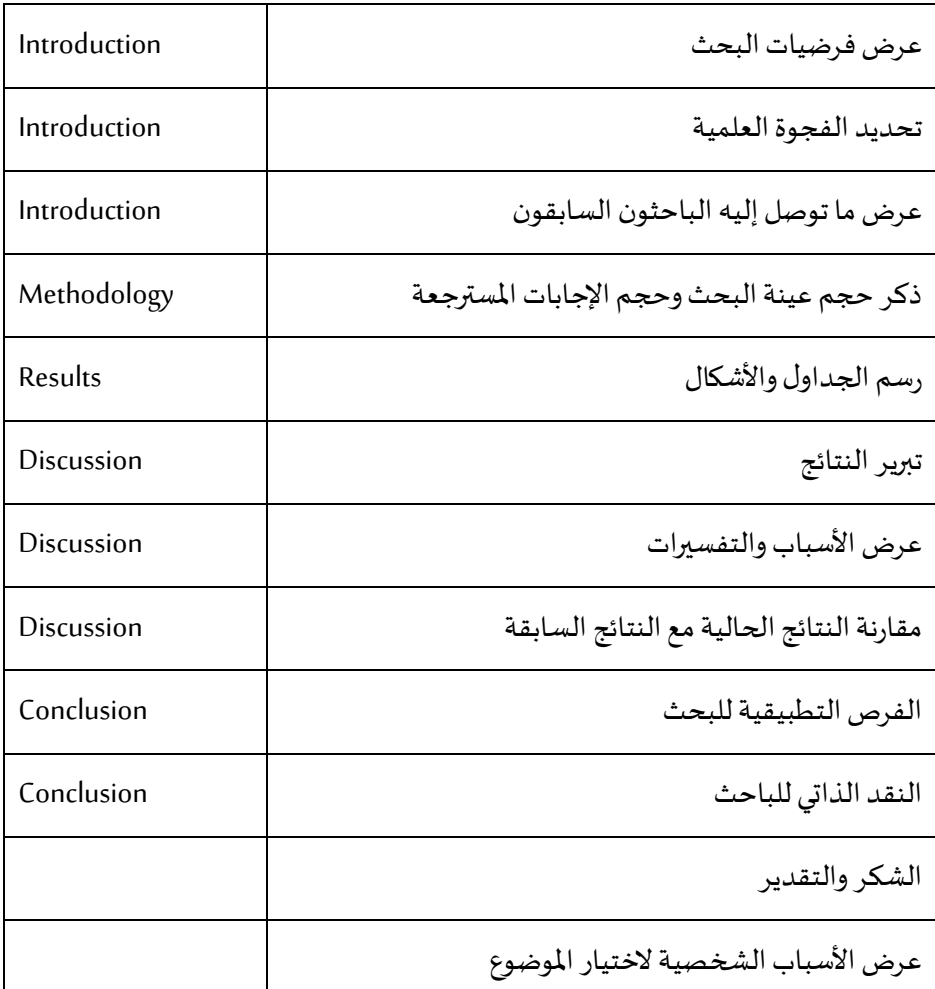

## 11. حدد بألفاظ دقيقة في كل إحالة مما يلي نوع المرجع المقصود (4علامة):

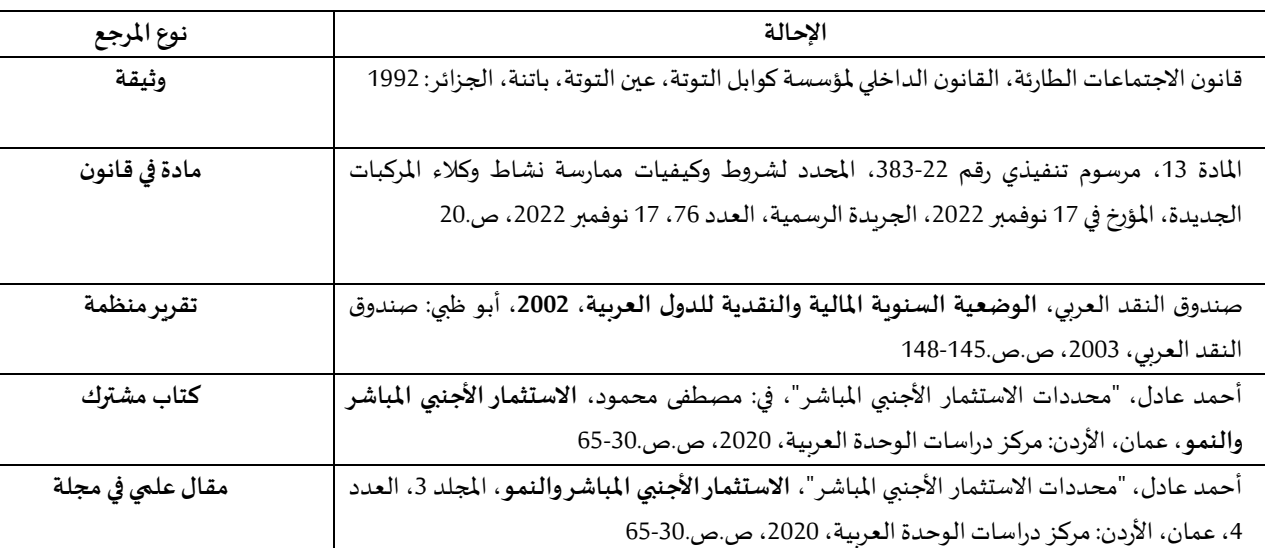

**2**

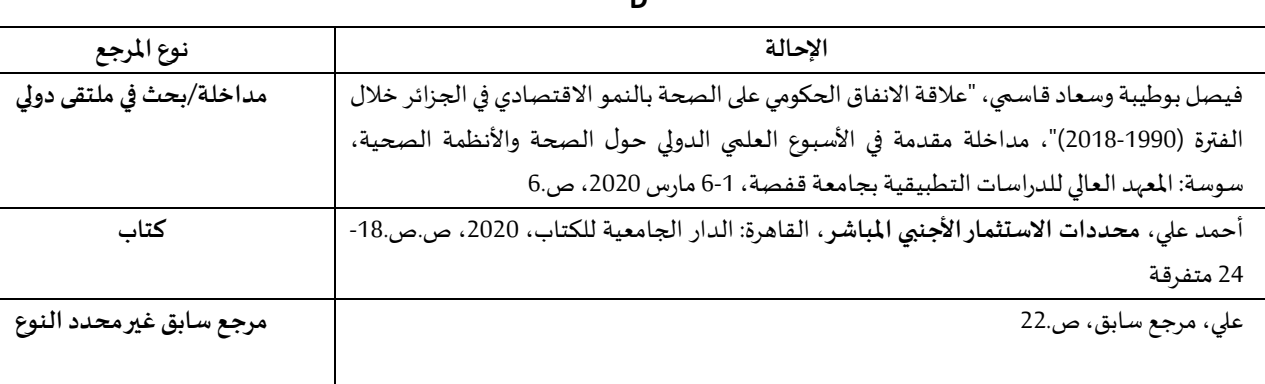

12. ا**ختر الإجابة أو الإجابات الصحيحة**: [الإجابة الصحيحة تعني إيجاد جميع الخيارات الصحيحة، الخربشات وعدم وضوح الخيارات تلغي الإجابة كاملة] **)2 عالمة(** 

عند تدوين قائمة املراجع في نهاية البحث بطريقة style Turabian، يتم تدوين جميع بياناتها كما هي في "التوثيق الكامل في الهامش" مع مراعاة:

- يتم ذكر لقب المؤلف الأول قبل اسمه وبينهما فاصلة؛
	- ذكر جميع املؤلفين إن وجدوا؛
	- يتم الفصل بين املؤلفين بفاصلة منقوطة؛
		- تحول الفواصل إلىنقاط؛
- نعكس بين مكان النشر ودار النشر ونفصل بينهما بفاصلة بدل النقطتين؛
	- ترتيب املراجع هجائيا؛
	- يكتب المؤلَّف المنشور وغير المنشور بخط عادي؛ ِ<br>آ

يضاف إلى المجلات والكتب المشتركة (التي فيها أكثر من مؤلف مستقل) الصفحات التي تضم كامل المقال الذي تم استخدامه ً (صفحة البداية وصفحة النهاية)؛

- ,<br>. تحذف الصفحات التي تؤخذ منها األفكار من جميع املراجع؛
	- كل اإلجابات صحيحة

**مع تمنياتي لكم بالتوفيق**